# **groupsUserBelongsTo()**

This function returns a text list of **group names** users are belonging to. You can specify **user names**, **group names** or **role names**.

Multiple items can be specified as a comma-separated list**.**

#### **syntax**

groupsUserBelongsTo(users) #Output: Text list

## Examples

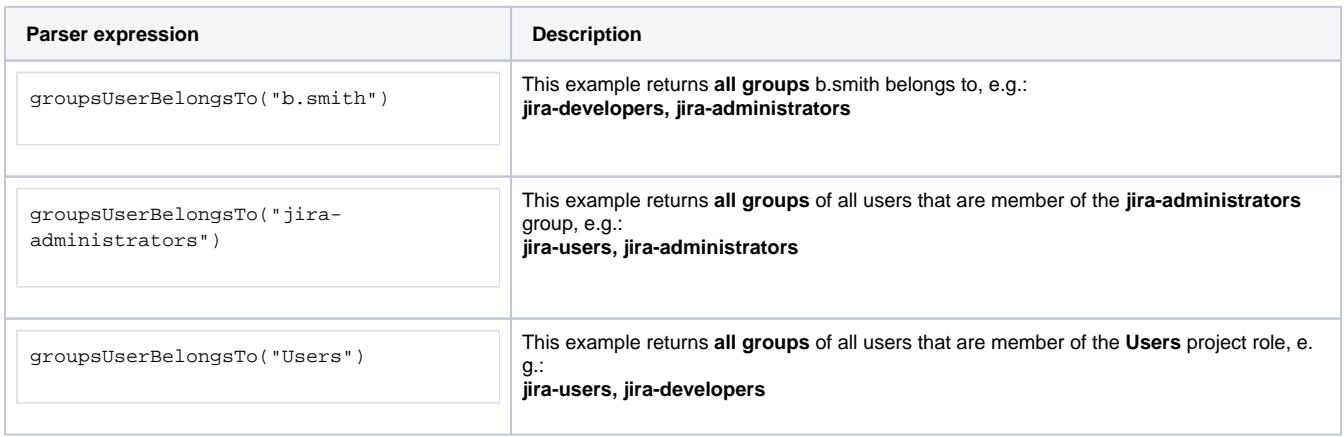

#### Additional information

Parameters used in this function

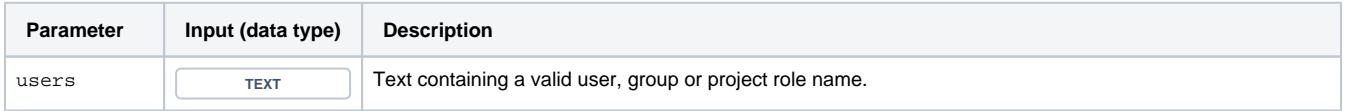

## **Output**

This function returns a **TEXT LIST** 

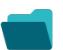

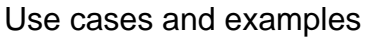

**Use case**

No content found.